### Introduction to Database Systems CSE 414

### Lecture 20: Map-Reduce and Spark

CSE 414 - Autumn 2018 1

### Announcements

- HW6 is two parts
	- Running your Spark code locally
	- Running your Spark code on AWS
- Do all the local coding first, then run on AWS last.
- Useful:

http://spark.apache.org/docs/latest/rddprogramming-guide.html

CSE 414 - Autumn 2018 2

# Typical Problems Solved by MR

- Read a lot of data
- Map: extract something you care about from each record
- Shuffle and Sort
- Reduce: aggregate, summarize, filter, transform
- Write the results

Paradigm stays the same, change map and reduce functions for different problems

# Data Model

Files!

A file = a bag of (key, value) pairs Sounds familiar after HW5?

A MapReduce program:

- Input: a bag of (inputkey, value) pairs
- Output: a bag of (outputkey, value) pairs – outputkey is optional

- Counting the number of occurrences of each word in a large collection of documents
- Each Document
	- The key = document id (did)
	- The value = set of words (word)

map(String key, String value): // key: document name // value: document contents for each word w in value: emitIntermediate(w, "1");

```
9
reduce(String key, Iterator values):
  // key: a word
  // values: a list of counts
  int result = 0;
    for each v in values:
      result += ParseInt(v);
  emit(AsString(result));
```
### **Workers**

- A worker is a process that executes one task at a time
- Typically there is one worker per processor, hence 4 or 8 per node

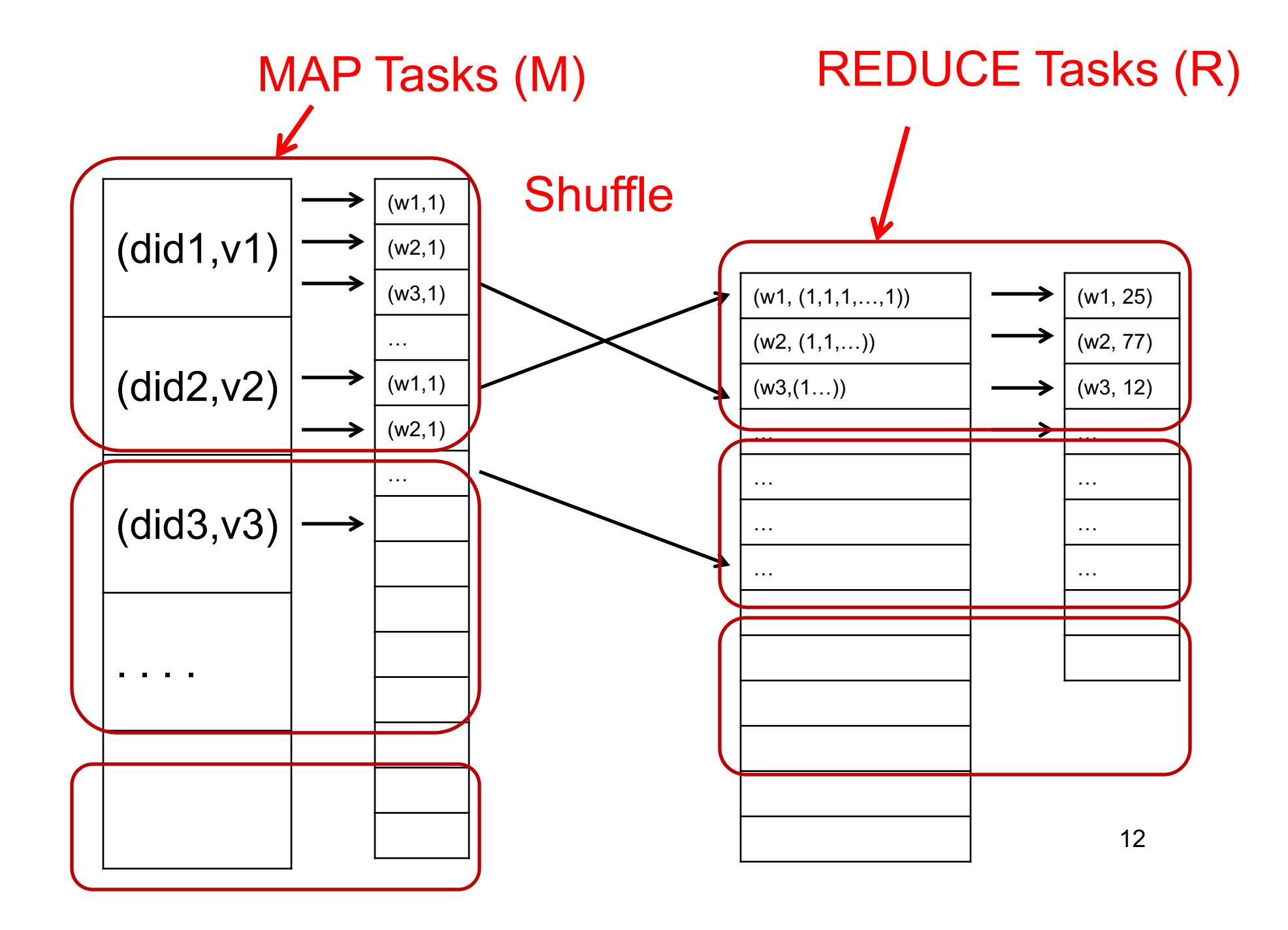

### Fault Tolerance

- If one server fails once every year... ... then a job with 10,000 servers will fail in less than one hour
- MapReduce handles fault tolerance by writing intermediate files to disk:
	- Mappers write file to local disk
	- Reducers read the files (=reshuffling); if the server fails, the reduce task is restarted on another server CSE 414 - Autumn 2018 13

# Implementation

- There is one master node
- Master partitions input file into *M splits*, by key
- Master assigns *workers* (=servers) to the *M map tasks*, keeps track of their progress
- Workers write their output to local disk, partition into *R regions*
- Master assigns workers to the *R reduce tasks*
- Reduce workers read regions from the map workers' local disks

### Interesting Implementation Details

Backup tasks:

- *Straggler* = a machine that takes unusually long time to complete one of the last tasks. E.g.:
	- Bad disk forces frequent correctable errors (30MB/s  $\rightarrow$ 1MB/s)
	- The cluster scheduler has scheduled other tasks on that machine
- Stragglers are a main reason for slowdown
- Solution*: pre-emptive backup execution of the last few remaining in-progress tasks*

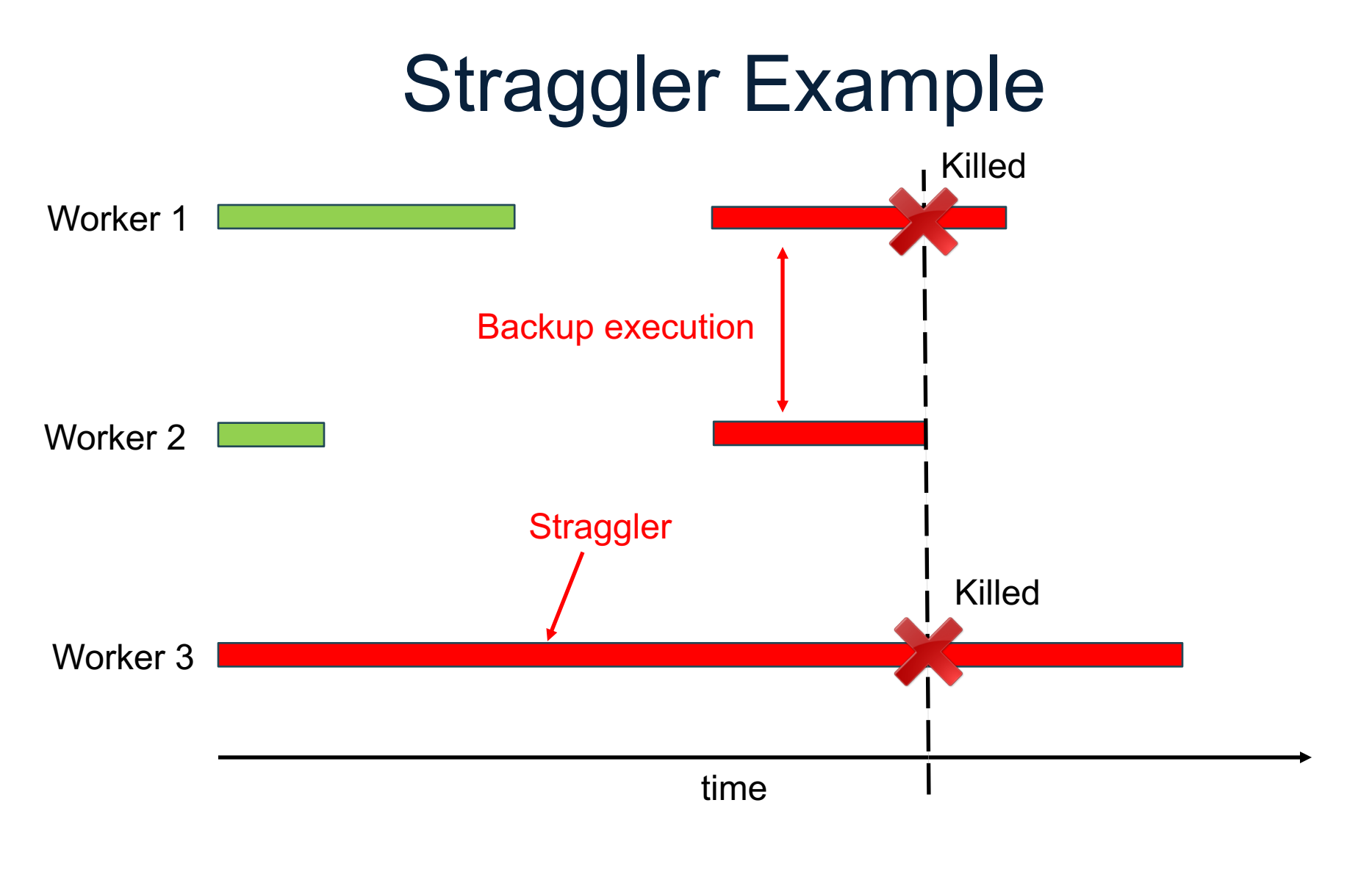

CSE 414 - Autumn 2018 16

# Using MapReduce in Practice:

### Implementing RA Operators in MR

CSE 414 - Autumn 2018 17

# Relational Operators in **MapReduce**

Given relations R(A,B) and S(B,C) compute:

- Selection:  $\sigma_{A=123}(R)$
- Group-by:  $Y_{A,\text{sum}(B)}(R)$
- Join: R M S (Saved for later)

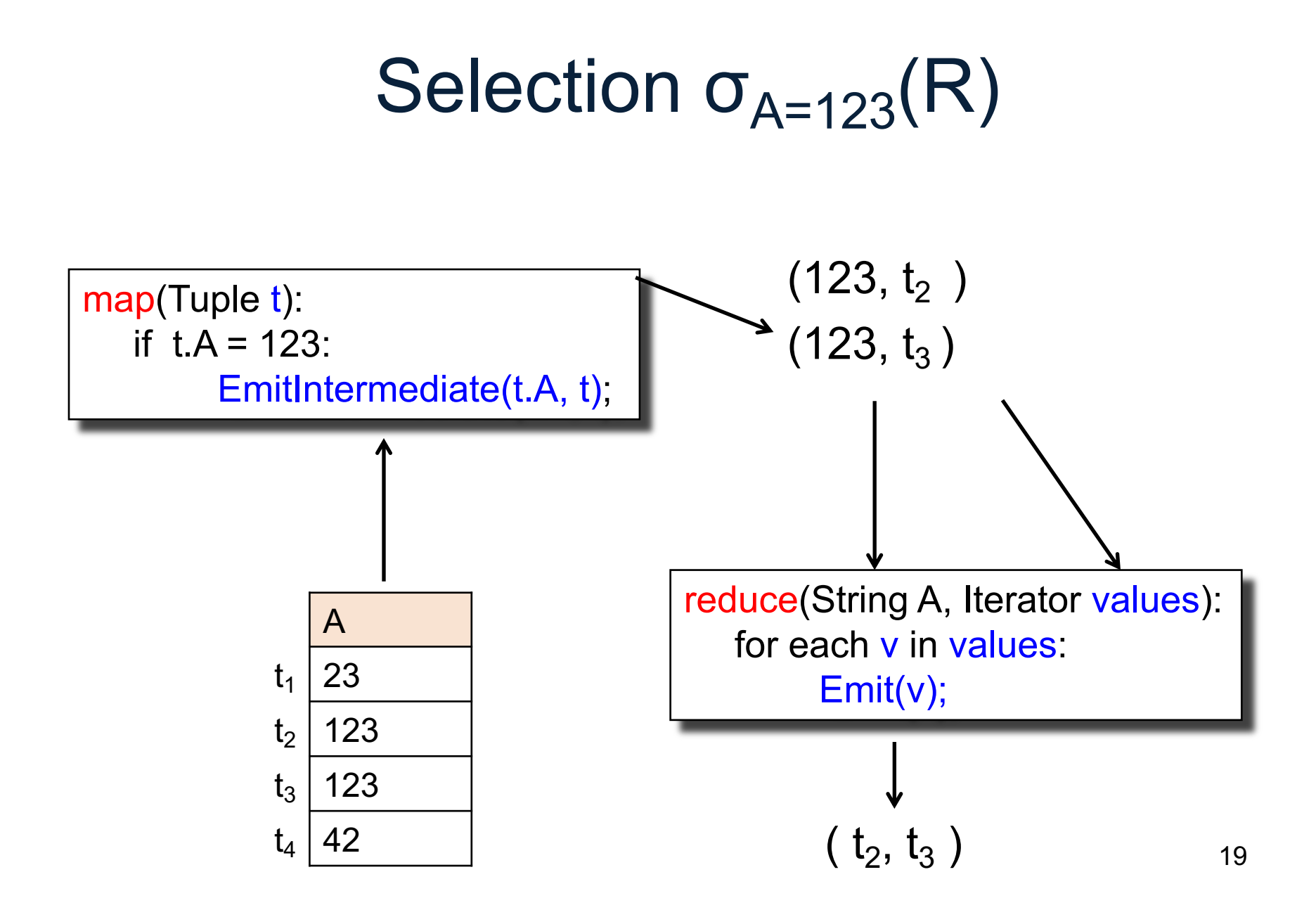

# Selection  $\sigma_{A=123}(R)$

map(Tuple t): if  $t.A = 123$ : EmitIntermediate(t.A, t);

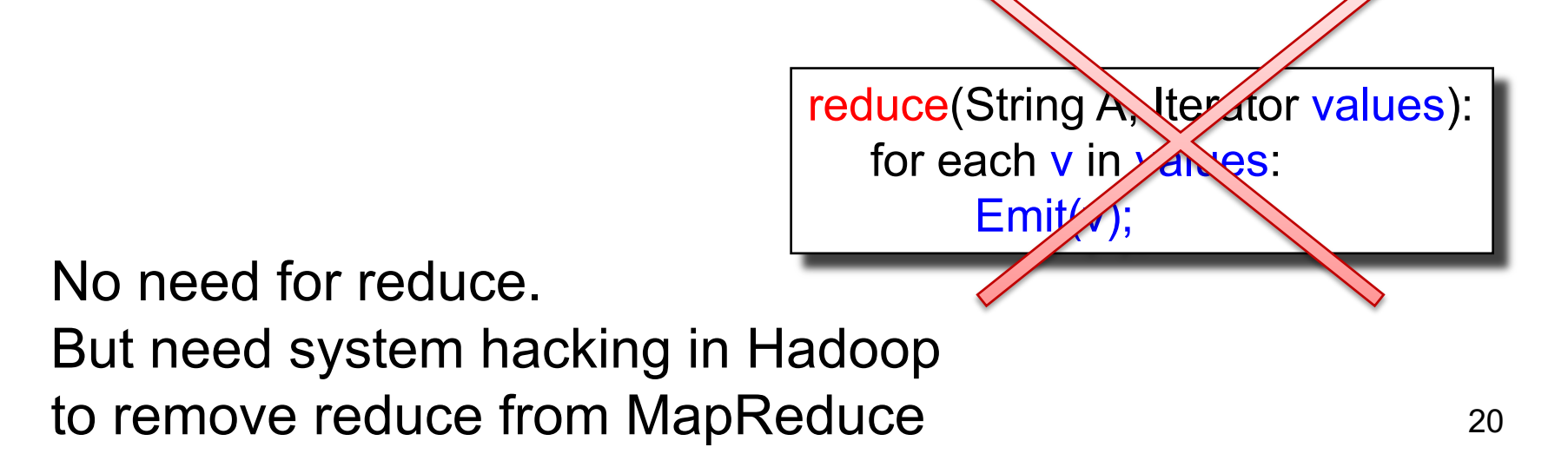

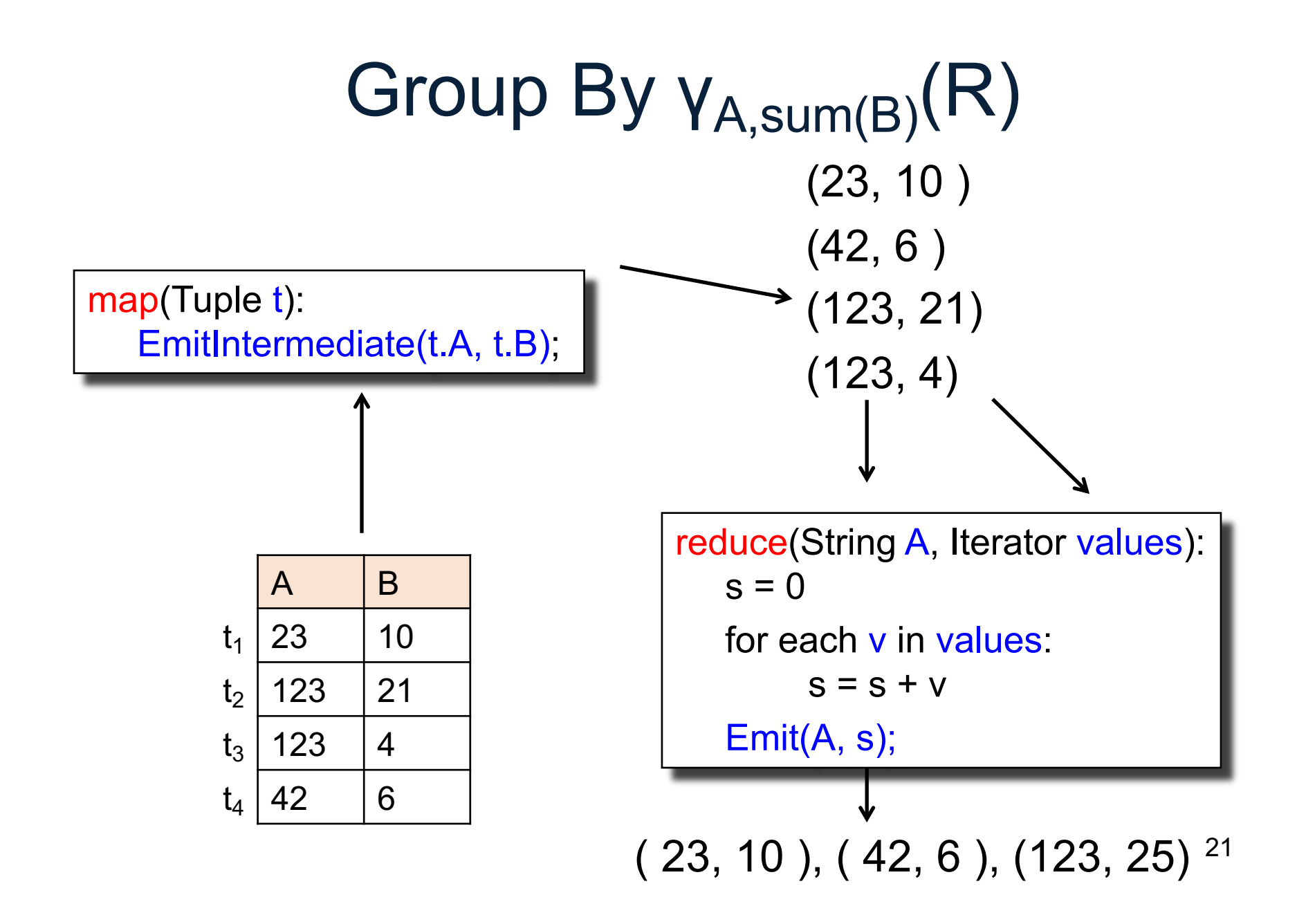

### **Conclusions**

- MapReduce offers a simple abstraction, and handles distribution + fault tolerance
- Speedup/scaleup achieved by allocating dynamically map tasks and reduce tasks to available server. However, skew is possible (e.g., one huge reduce task)
- Writing intermediate results to disk is necessary for fault tolerance, but very slow.
- Spark replaces this with "Resilient Distributed Datasets" = main memory + lineage CSE 414 - Autumn 2018 27

# Spark

#### A Case Study of the MapReduce Programming Paradigm

# HW6

- HW6 will ask you to write SQL queries and MapReduce tasks using Spark
- You will get to "implement" SQL using MapReduce tasks
	- Can you beat Spark's implementation?

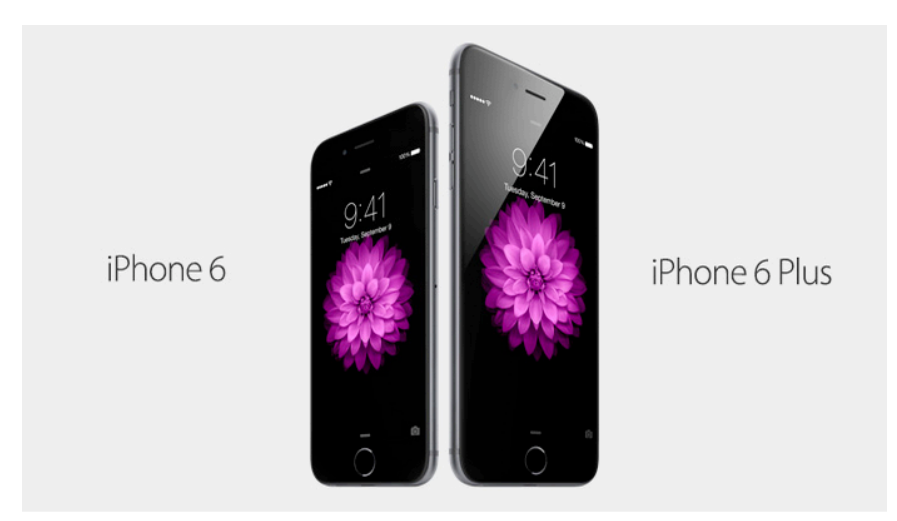

### Parallel Data Processing @ 2010

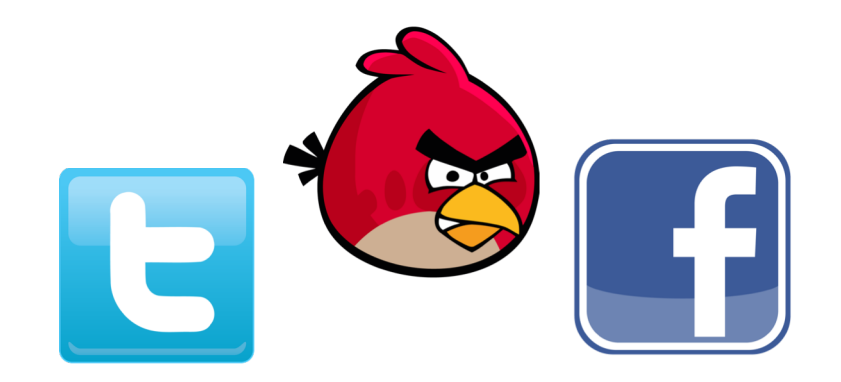

CSE 414 - Autumn 2018 30

# Spark

- Open source system from UC Berkeley
- Distributed processing over HDFS
- Differences from MapReduce (CSE 322):
	- Multiple steps, including iterations
	- Stores intermediate results in main memory
	- Closer to relational algebra (familiar to you)
- Details:

[http://spark.apache.org/examples.ht](http://spark.apache.org/examples.html)ml

# Spark

- Spark supports interfaces in Java, Scala, and Python
	- Scala: extension of Java with functions/closures
- We will illustrate use the Spark Java interface in this class
- Spark also supports a SQL interface (SparkSQL), and compiles SQL to its native Java interface

# Programming in Spark

- A Spark program consists of:
	- Transformations (map, reduce, join…). Lazy
	- Actions (count, reduce, save...). Eager
- Eager: operators are executed immediately
- Lazy: operators are not executed immediately – A *operator tree* is constructed in memory instead
	- Similar to a relational algebra tree

# Collections in Spark

- RDD<T> = an RDD collection of type T
	- Distributed on many servers, not nested
	- Operations are done in parallel
	- Recoverable via lineage; more later
	- We use JavaRDD in HW 6
- Seq<T> = a sequence
	- Local to one server, may be nested
	- Operations are done sequentially

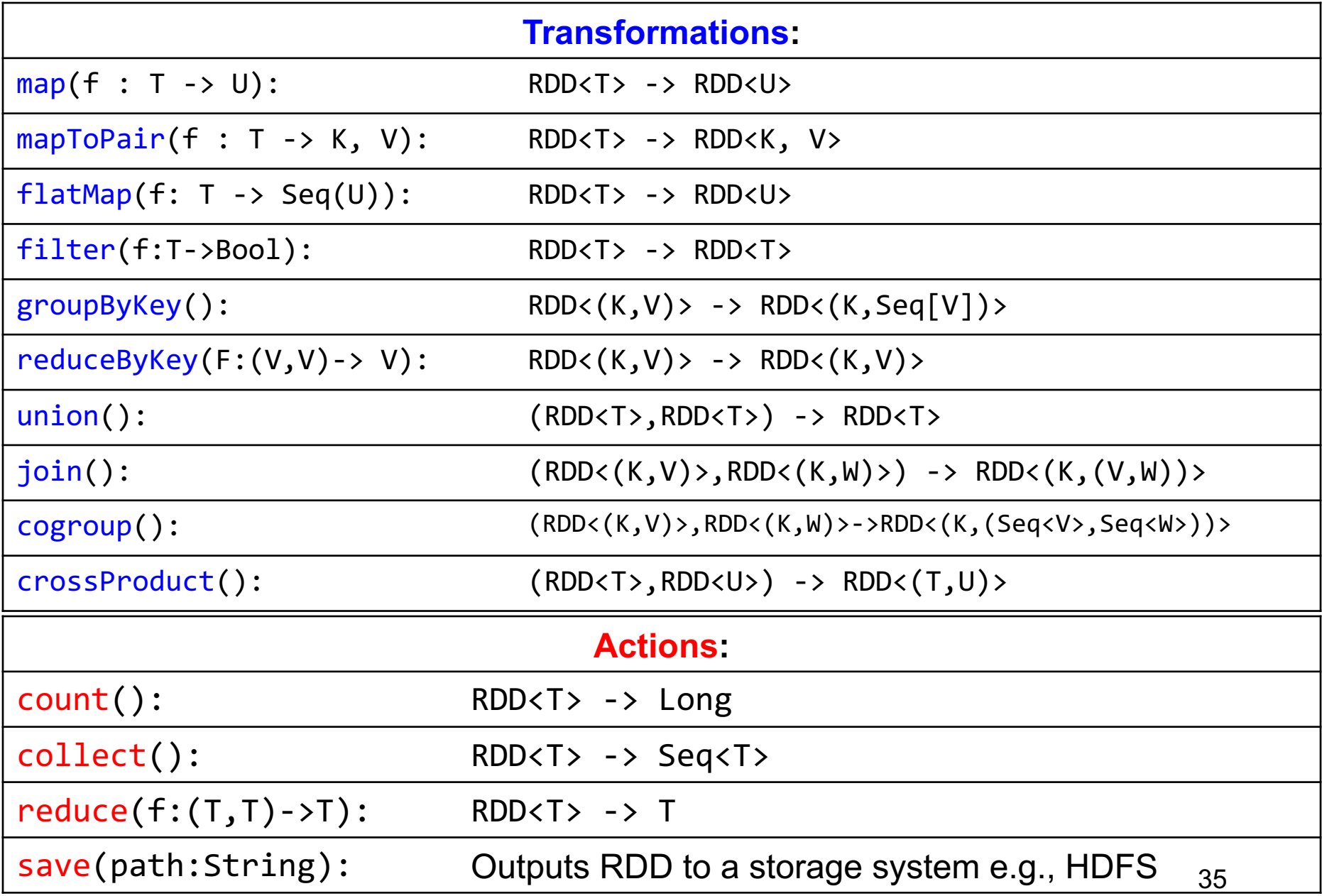

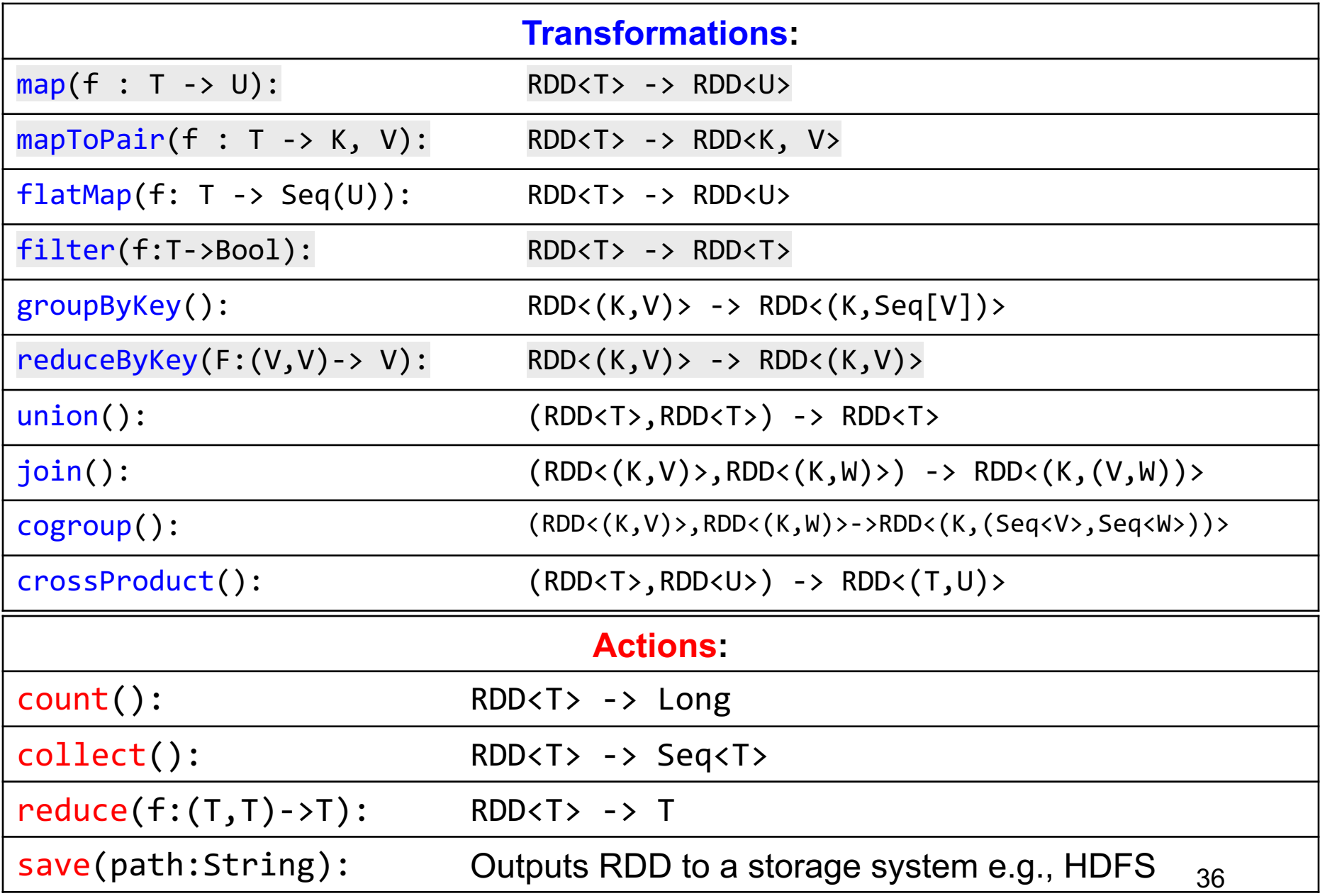

Given a large log file hdfs://logfile.log retrieve all lines that:

- Start with "ERROR"
- Contain the string "sqlite"

```
s = SparkSession.builder()...getOrCreate();
lines = s.read().textFile("hdfs://logfile.log");
errors = lines.filter(l \rightarrow l.startsWith("ERROR"));
sqlerrors = errors.fiter(1 -> 1.config. contains('sglite'));sqlerrors.collect();
```
#### Recall: anonymous functions (lambda expressions) starting in Java 8

 $errors = lines.fiter(1 -> 1.startswith("ERROR"));$ 

is the same as:

```
class FilterFn implements Function<Row, Boolean>{ 
  Boolean call (Row l) 
  { return l.startsWith("ERROR"); }
}
errors = lines.filter(new FilterFn());
```
#### Recall: anonymous functions (lambda expressions) starting in Java 8

errors = lines.filte $(1 - > 1$ .startsWith("ERROR")

is the same as:

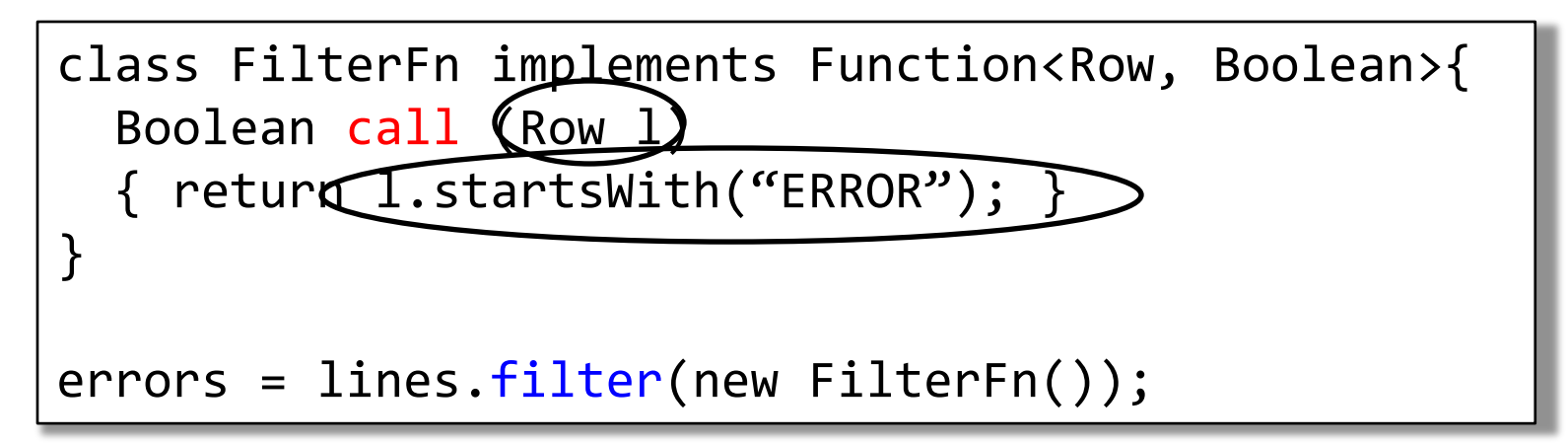

Given a large log file hdfs://logfile.log retrieve all lines that: s has type JavaRDD<String>

- Start with "ERROR"
- Contain the string "sqlite"

```
s = SparkSession.builder()...getOrCreate();
lines = s.read().textFile("hdfs://logfile.log");
errors = lines.filter(l \rightarrow l.startsWith("ERROR"));
sqlerrors = errors.fiter(1 -> 1.config. contains('sglite'));sqlerrors.collect();
```
Given a large log file hdfs://logfile.log retrieve all lines that: s has type JavaRDD<String>

- Start with "ERROR"
- Contain the string "sqlite"

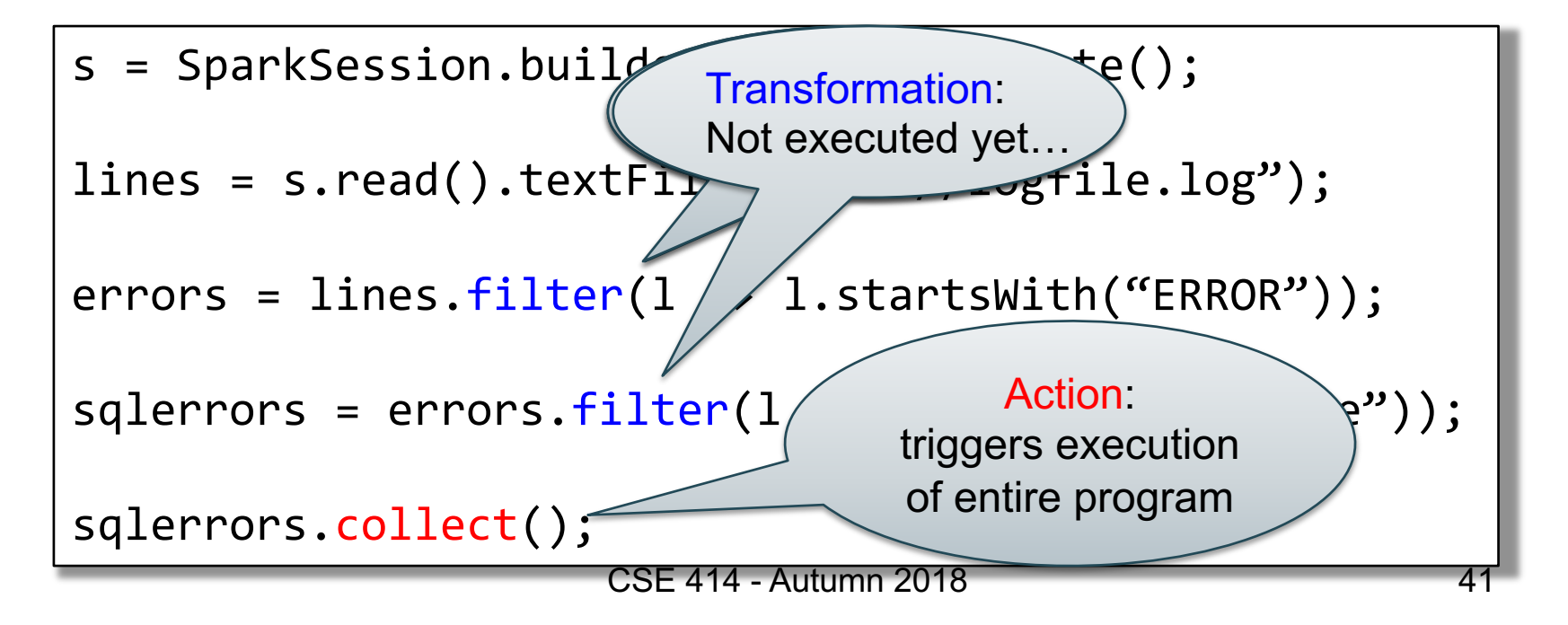

Given a large log file hdfs://logfile.log retrieve all lines that:

- Start with "ERROR"
- Contain the string "sqlite"

```
s = SparkSession.builder()...getOrCreate();
sqlerrors = s.read().textFile("hdfs://logfile.log")
             .filter(l -> l.startsWith("ERROR"))
             .filter(l -> l.contains("sqlite"))
             .collect();
```
<u>"Call chaining" style diameter</u>

#### The RDD s:

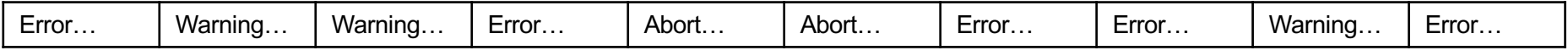

s = SparkSession.builder()...getOrCreate(); sqlerrors = s.read().textFile("hdfs://logfile.log") .filter(l -> l.startsWith("ERROR")) .filter(l -> l.contains("sqlite")) .collect();

# The RDD s: **Example** Parallel step 1

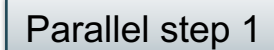

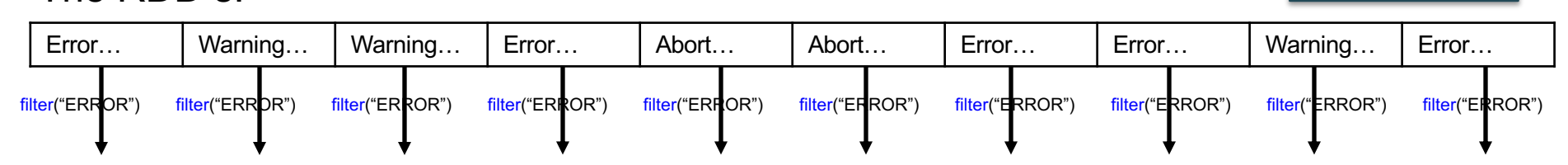

s = SparkSession.builder()...getOrCreate(); sqlerrors = s.read().textFile("hdfs://logfile.log") .filter(l -> l.startsWith("ERROR"))  $. filter(1 -> 1. contains('spline'))$ .collect();

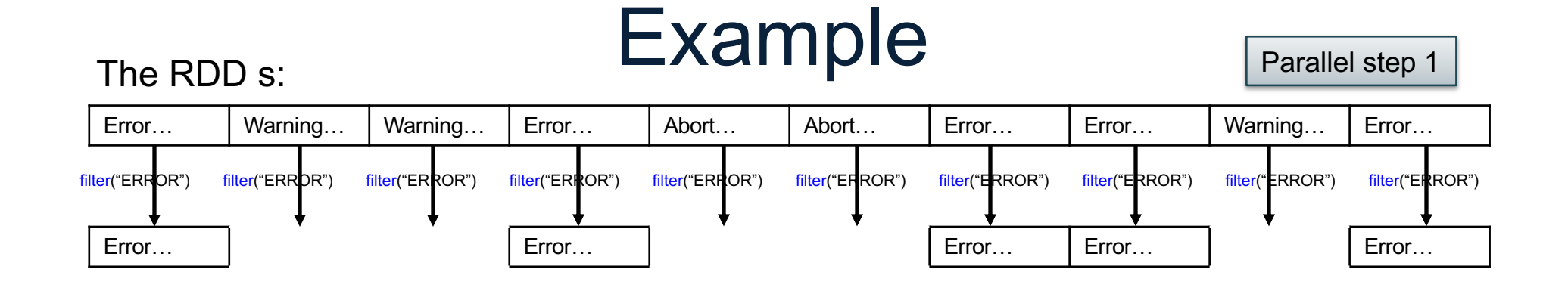

s = SparkSession.builder()...getOrCreate(); sqlerrors = s.read().textFile("hdfs://logfile.log") .filter(l -> l.startsWith("ERROR"))  $. filter(1 -> 1. contains('spline'))$ .collect();

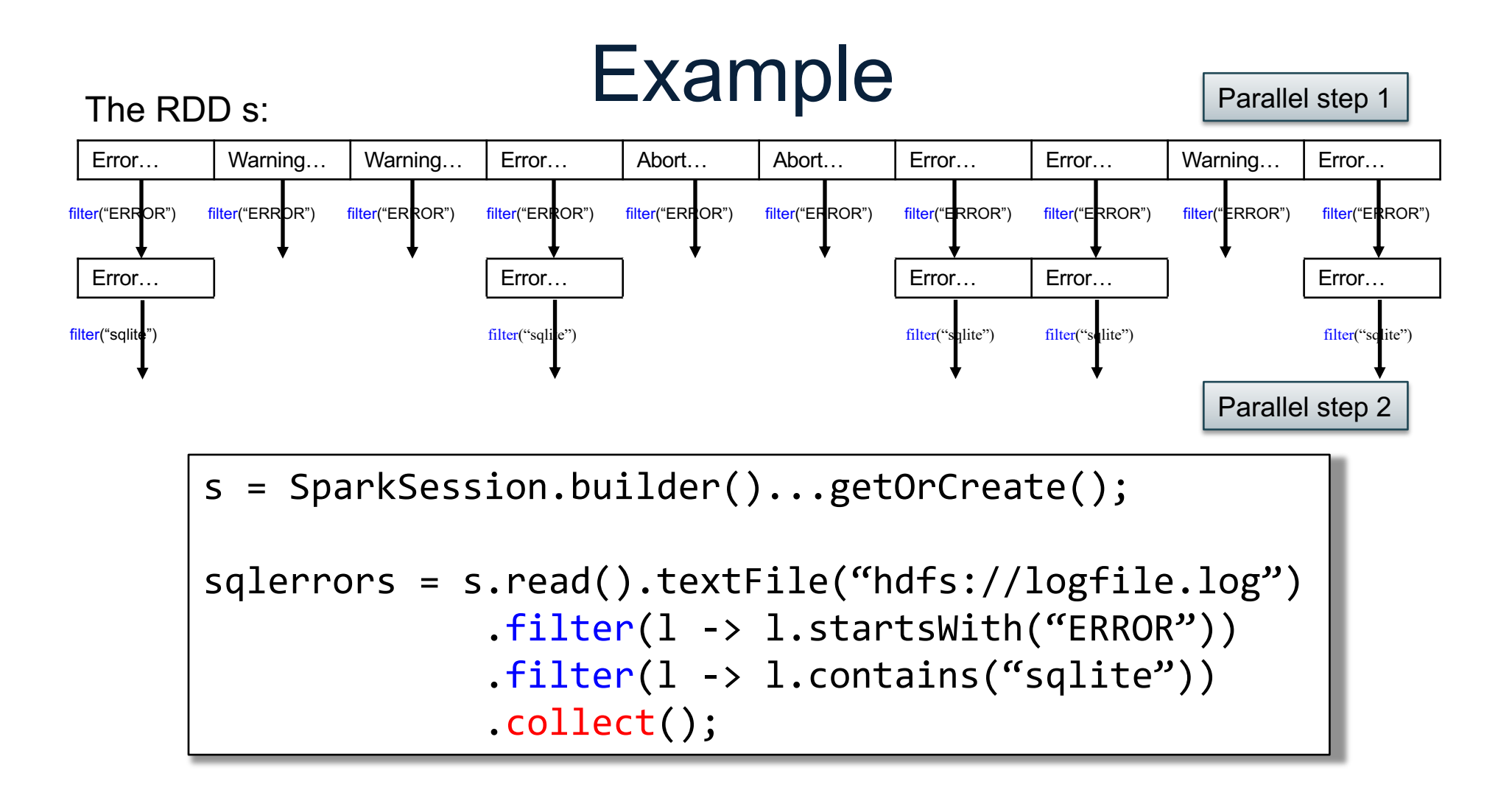

### Fault Tolerance

- When a job is executed on x100 or x1000 servers, the probability of a failure is high
- Example: if a server fails once/year, then a job with 10000 servers fails once/hour
- Different solutions:
	- Parallel database systems: restart. Expensive.
	- MapReduce: write everything to disk, redo. Slow.
	- $-$  Spark: redo only what is needed. Efficient.

# Resilient Distributed Datasets

- RDD = Resilient Distributed Dataset
	- Distributed, immutable and records its *lineage*
	- Lineage = expression that says how that relation was computed = a relational algebra plan
- Spark stores intermediate results as RDD
- If a server crashes, its RDD in main memory is lost. However, the driver (=master node) knows the lineage, and will simply recompute the lost partition of the RDD

### Persistence

lines = s.read().textFile("hdfs://logfile.log"); errors = lines.filter(l->l.startsWith("ERROR")); sqlerrors = errors.filter(1->1.contains("sqlite")); sqlerrors.collect();

If any server fails before the end, then Spark must restart

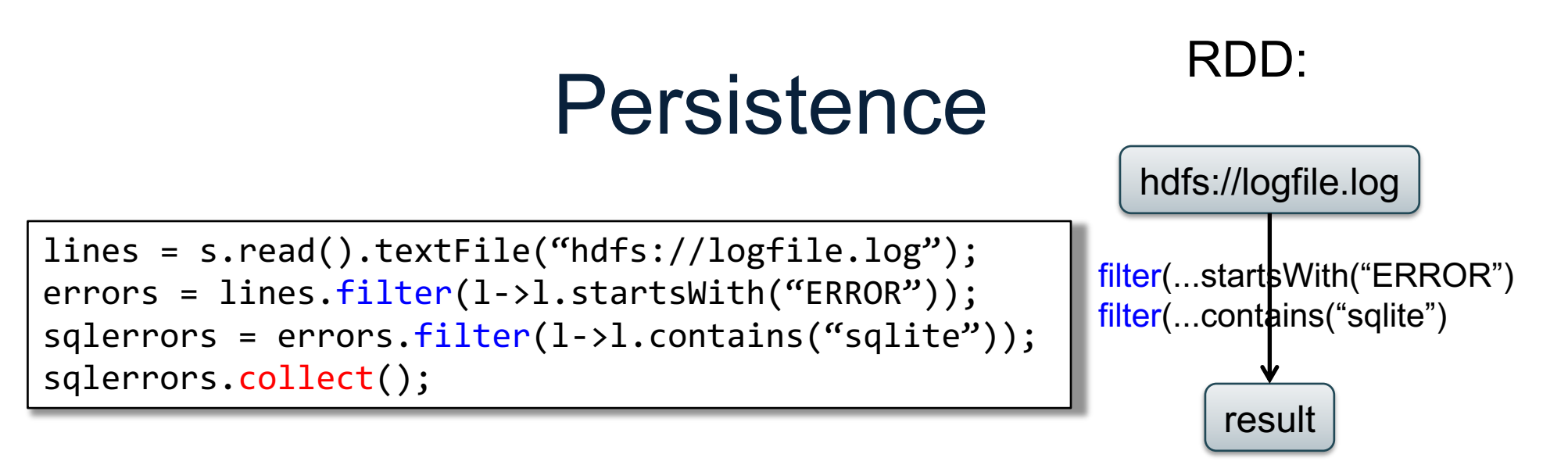

If any server fails before the end, then Spark must restart

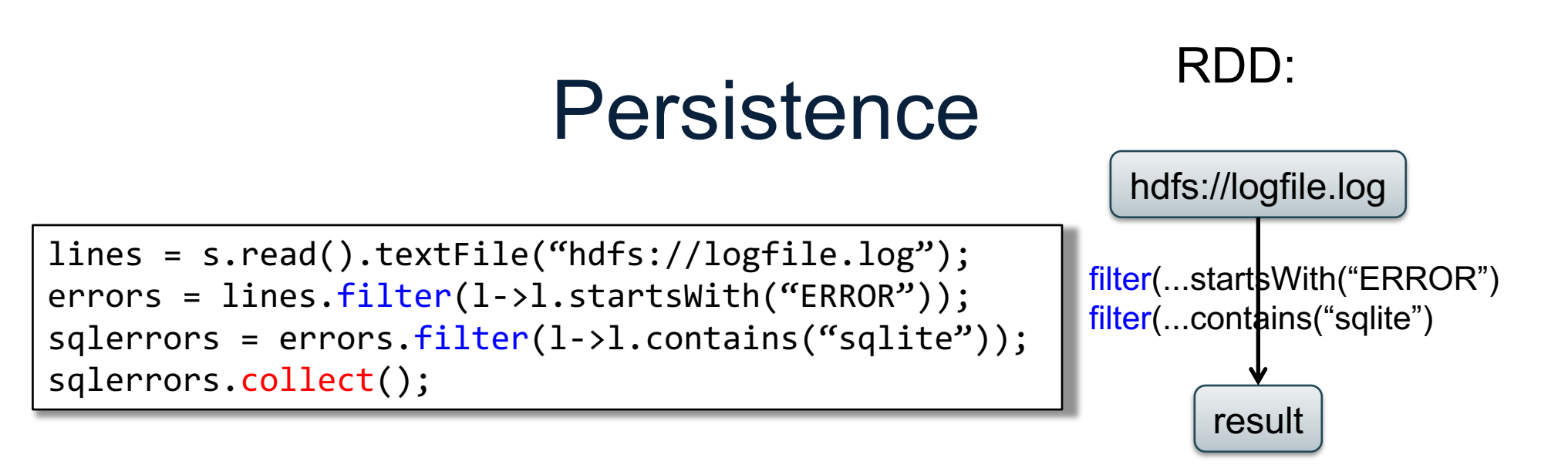

If any server fails before the end, then Spark must restart

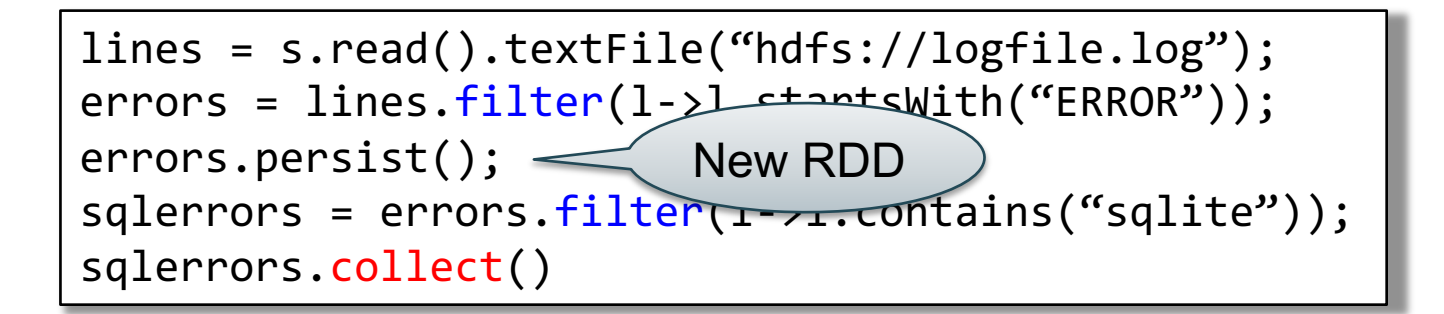

Spark can recompute the result from errors CSE 414 - Autumn 2018 51

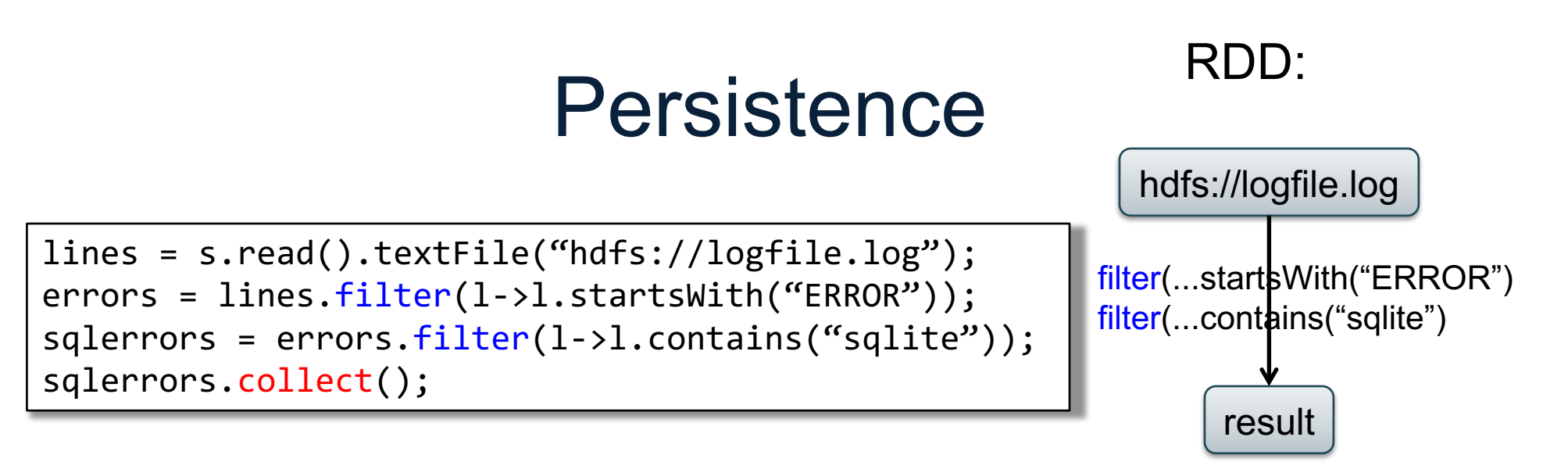

If any server fails before the end, then Spark must restart

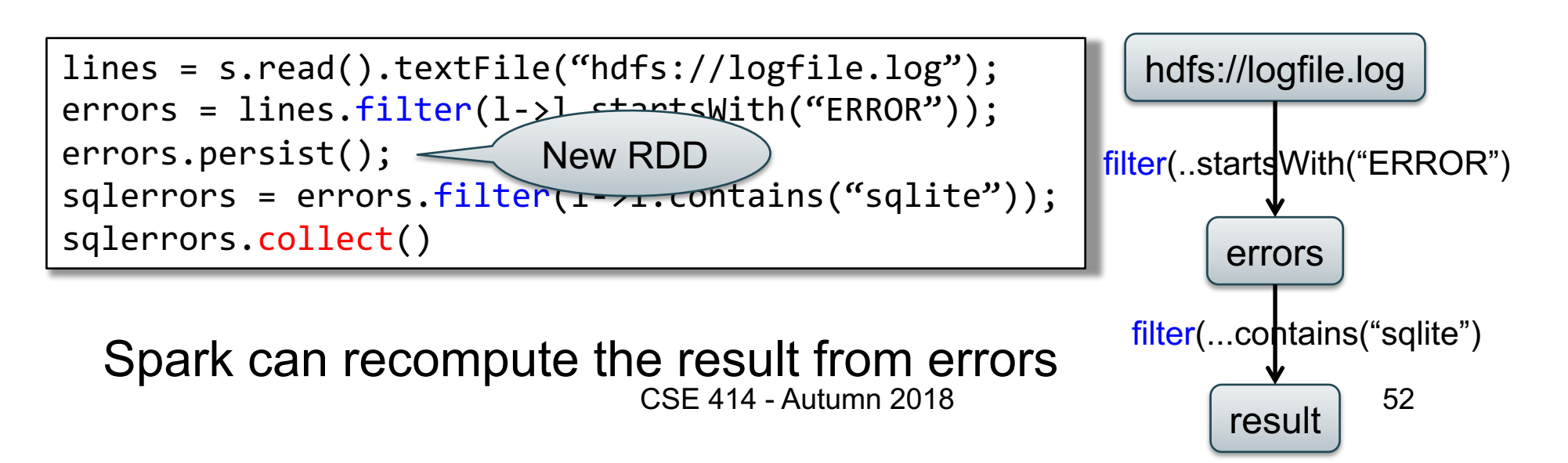

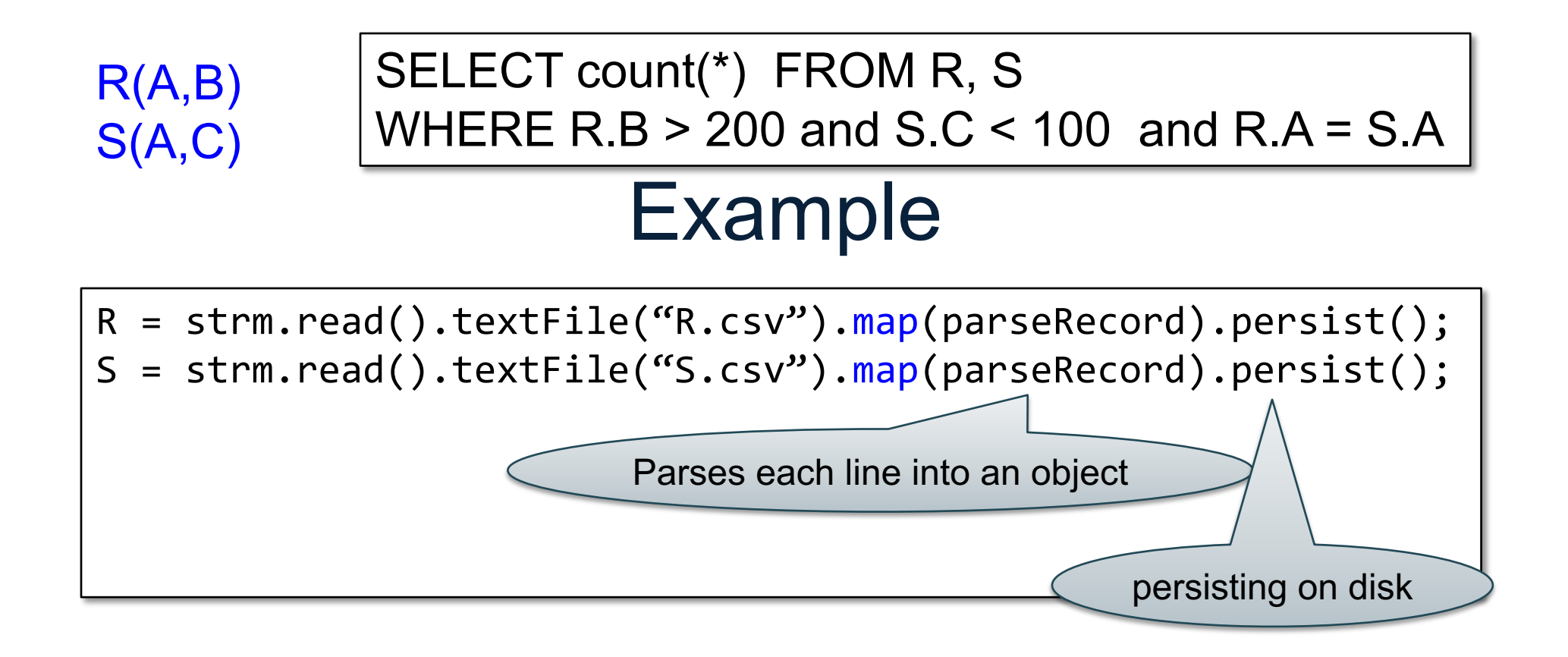

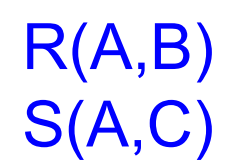

#### SELECT count(\*) FROM R, S WHERE R.B > 200 and S.C < 100 and R.A = S.A

### Example

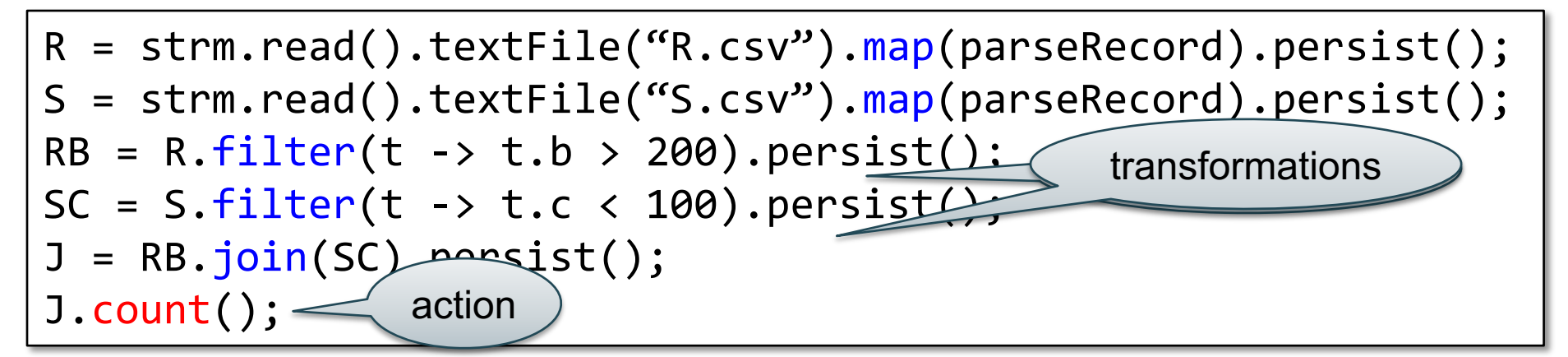

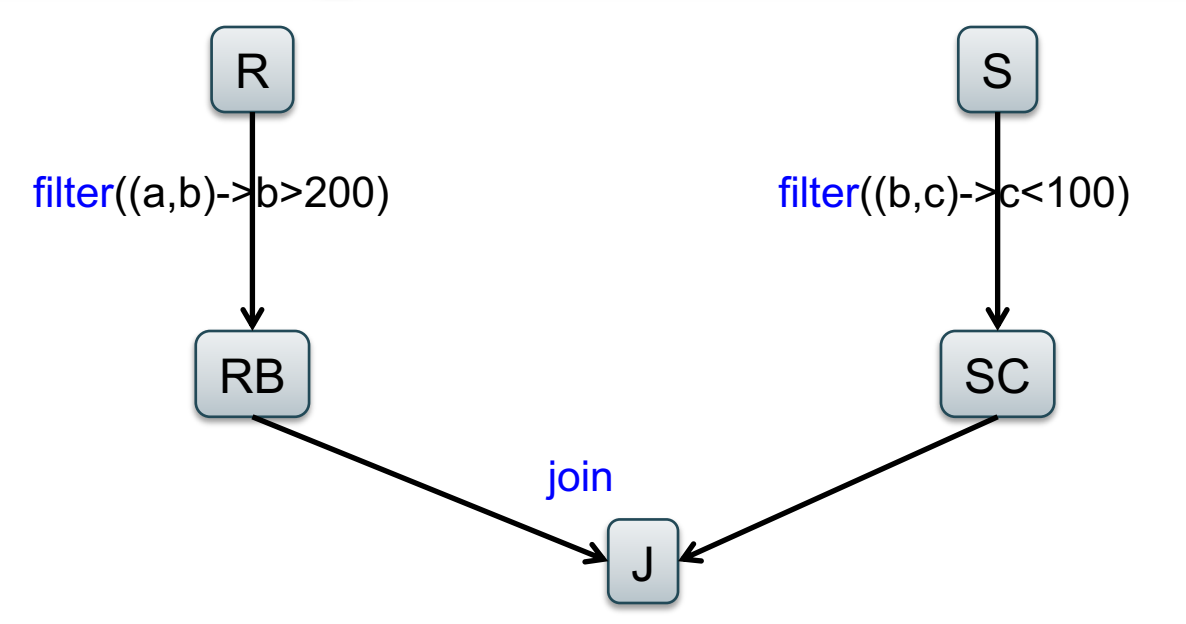

54

# Recap: Programming in Spark

- A Spark/Scala program consists of:
	- Transformations (map, reduce, join…). Lazy
	- Actions (count, reduce, save...). Eager
- RDD<T> = an RDD collection of type T
	- Partitioned, recoverable (through lineage), not nested
- Seq<T> = a sequence
	- Local to a server, may be nested

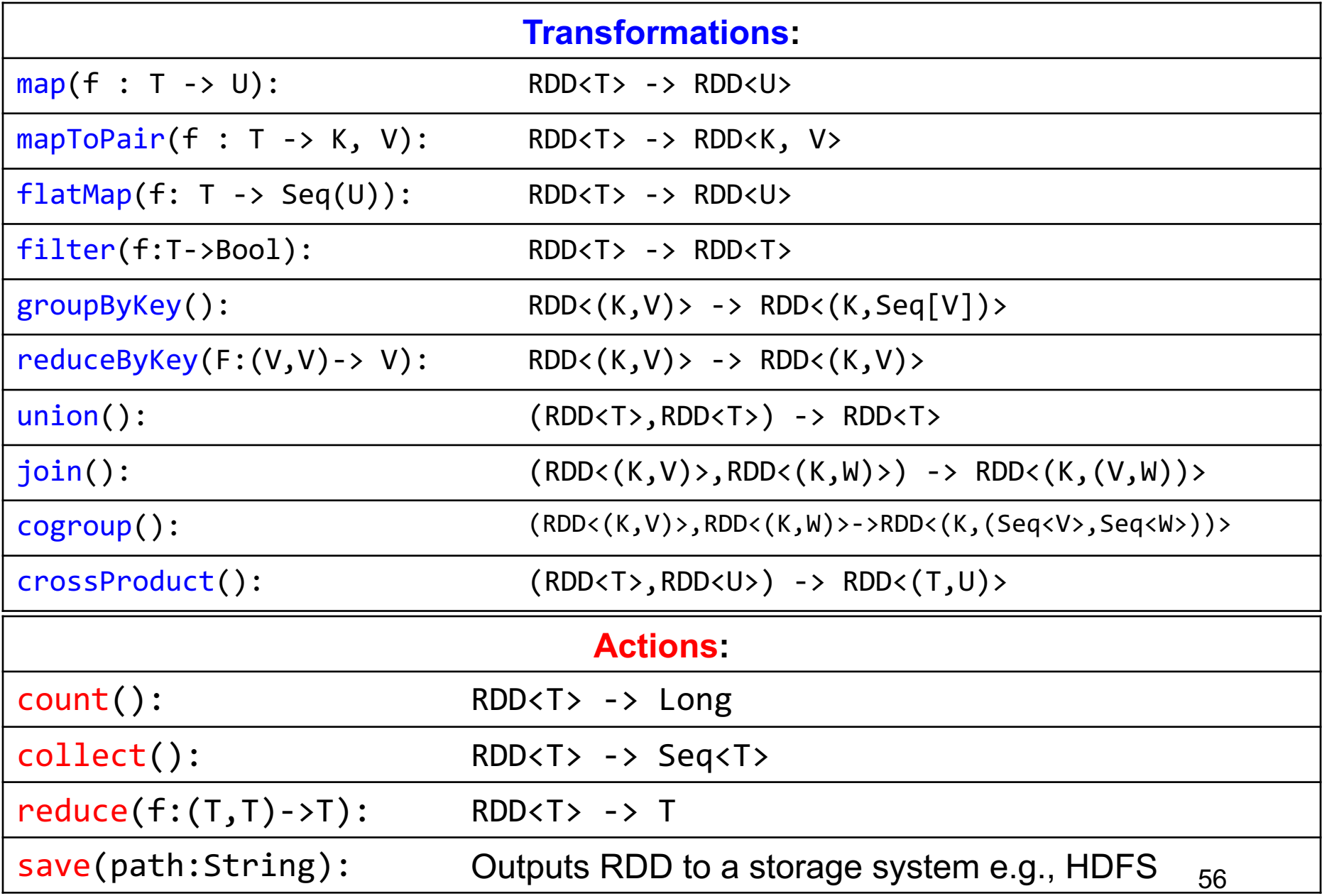

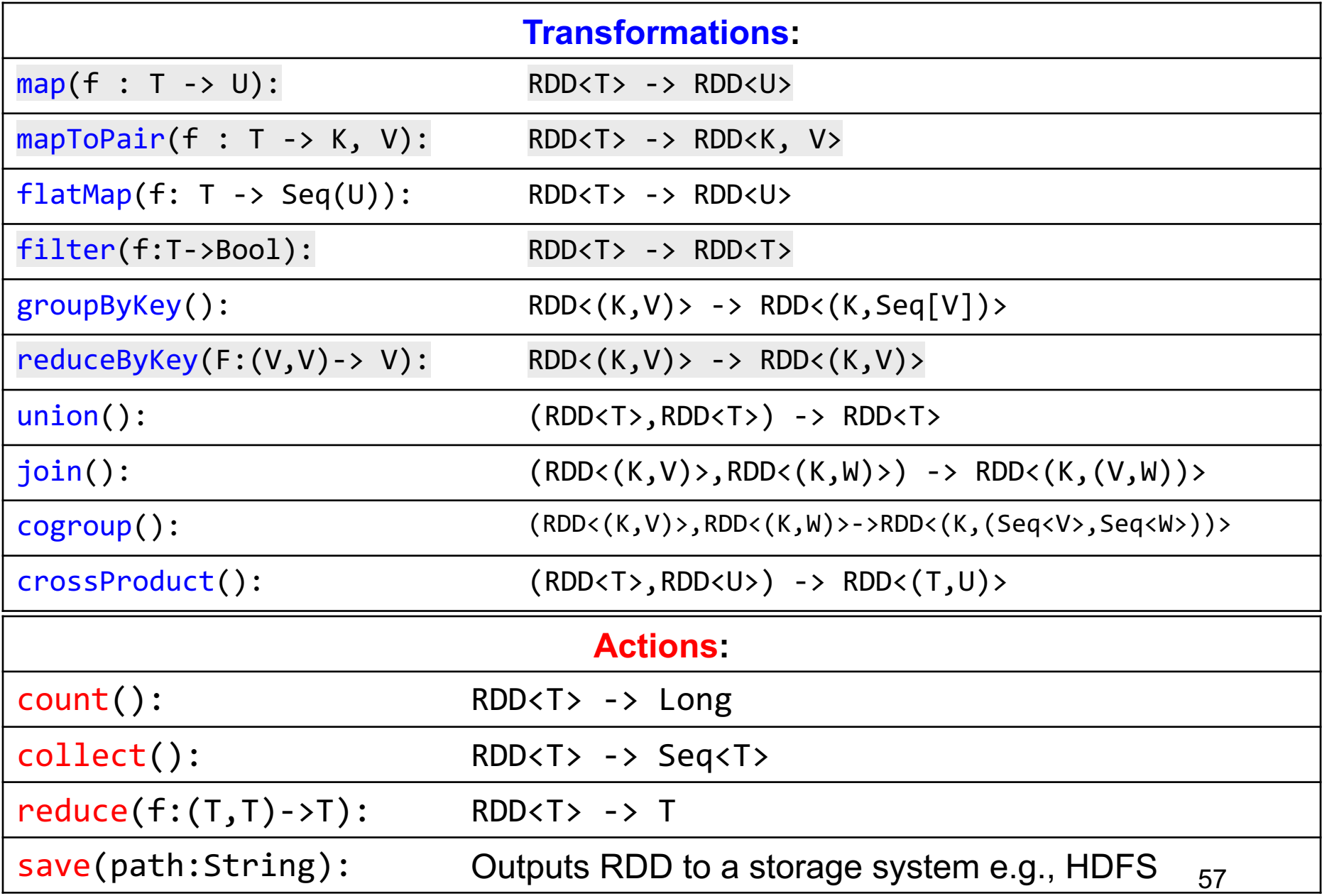

### Spark 2.0

### The DataFrame and Dataset Interfaces

### **DataFrames**

- Like RDD, also an immutable distributed collection of data
- Organized into *named columns* rather than individual objects
	- Just like a relation
	- Elements are untyped objects called Row's
- Similar API as RDDs with additional methods
	- people = spark.read().textFile(…);  $ageCol = people,col('age'');$ ageCol.plus(10);  $\frac{1}{2}$  creates a new DataFrame 59

### **Datasets**

- Similar to DataFrames, except that elements must be typed objects
- E.g.: Dataset<People> rather than Dataset<Row>
- Can detect errors during compilation time
- DataFrames are aliased as Dataset<Row> (as of Spark 2.0)
- You will use both Datasets and RDD APIs in HW6

# Datasets API: Sample Methods

- Functional API
	- [–](https://spark.apache.org/docs/latest/api/java/org/apache/spark/sql/Dataset.html) **[agg](https://spark.apache.org/docs/latest/api/java/org/apache/spark/sql/Column.html)**(**Column** ex[pr,](https://spark.apache.org/docs/latest/api/java/org/apache/spark/sql/Column.html) **Column**... exprs) Aggregates on the entire Dataset without groups.
	- **[grou](https://spark.apache.org/docs/latest/api/java/org/apache/spark/sql/Dataset.html)pBy**(String col1, String... cols) Groups the Dataset using the specified columns, so that we can run aggregation on them.
	- [–](https://spark.apache.org/docs/latest/api/java/org/apache/spark/sql/Dataset.html) **join**(**[Data](https://spark.apache.org/docs/latest/api/java/org/apache/spark/sql/Dataset.html)set**<?> right) Join with another DataFrame.
	- **[orde](https://spark.apache.org/docs/latest/api/java/org/apache/spark/sql/Dataset.html)[rBy](https://spark.apache.org/docs/latest/api/java/org/apache/spark/sql/Column.html)**(**Column**... sortExprs) Returns a new Dataset sorted by the given expressions.
	- **[sel](https://spark.apache.org/docs/latest/api/java/org/apache/spark/sql/Dataset.html)[ect](https://spark.apache.org/docs/latest/api/java/org/apache/spark/sql/Column.html)**(**Column**... cols) Selects a set of column based expressions.
- "SQL" API
	- SparkSession.sql("select \* from R");
- Look familiar?  $CSE 414 \text{Autumn} 2018$  61

# **Conclusions**

- Parallel databases
	- Predefined relational operators
	- Optimization
	- Transactions
- MapReduce
	- User-defined map and reduce functions
	- Must implement/optimize manually relational ops
	- No updates/transactions
- Spark
	- Predefined relational operators
	- Must optimize manually
	- No updates/transactions